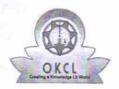

## eVidyalaya Half Yearly Report

Department of School & Mass Education, Govt. of Odisha

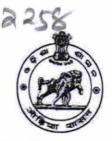

| School Name : GOV.(SSD) HIGH SCHOOL, DESIL |                        |                       |  |  |
|--------------------------------------------|------------------------|-----------------------|--|--|
| U_DISE : 21241301002                       | District :<br>BOLANGIR | Block :<br>TITILAGARH |  |  |

Report Create Date: 0000-00-00 00:00:00 (20336)

| general_info                                       |                |
|----------------------------------------------------|----------------|
| » Half Yearly Report No                            | 5              |
| » Half Yearly Phase                                | 2              |
| » Implementing Partner                             | IL&FS ETS      |
| » Half Yearly Period from                          | 08/21/2016     |
| » Half Yearly Period till                          | 02/20/2017     |
| » School Coordinator Name                          | NARAHAR<br>JAL |
| Leaves taken for the following                     | Month          |
| » Leave Month 1                                    | August         |
| » Leave Days1                                      | . 0            |
| » Leave Month 2                                    | September      |
| » Leave Days2                                      | 0              |
| » Leave Month 3                                    | October        |
| » Leave Days3                                      | 0              |
| » Leave Month 4                                    | November       |
| » Leave Days4                                      | 0              |
| » Leave Month 5                                    | December       |
| » Leave Days5                                      | 0              |
| Leave Month 6                                      | January        |
| Leave Days6                                        | 0              |
| Leave Month 7                                      | February       |
| Leave Days7                                        | 0              |
| Equipment Downtime Detail                          | s              |
| Equipment are in working condition?                | Yes            |
| Downtime > 4 Working Days                          | No             |
| Action after 4 working days are over for Equipment |                |
| Training Details                                   |                |
| Refresher training Conducted                       | Yes            |
| Refresher training Conducted Date                  | 09/20/2016     |
| If No; Date for next month                         | 03/20/2010     |

| » e Content installed?                        | Yes               |
|-----------------------------------------------|-------------------|
| » SMART Content with Educational software?    | Yes               |
| » Stylus/ Pens                                | Yes               |
| » USB Cable                                   | Yes               |
| » Software CDs                                | Yes               |
| » User manual                                 | Yes               |
| Recurring Service De                          | tails             |
| » Register Type (Faulty/Stock/Other Register) | YES               |
| » Register Quantity Consumed                  | 1                 |
| » Blank Sheet of A4 Size                      | Yes               |
| » A4 Blank Sheet Quantity Consumed            | 2300              |
| » Cartridge                                   | Yes               |
| » Cartridge Quantity Consumed                 | 1                 |
| » USB Drives                                  | Yes               |
| » USB Drives Quantity Consumed                | 1                 |
| » Blank DVDs Rewritable                       | Yes               |
| » Blank DVD-RW Quantity Consumed              | 7es 25            |
| » White Board Marker with Duster              |                   |
| » Quantity Consumed                           | Yes               |
| » Electricity bill                            | 6                 |
| » Internet connectivity                       | Yes               |
| » Reason for Unavailablity                    | Yes               |
| Electrical Meter Reading and Generat          | or Meter Reading  |
| » Generator meter reading                     |                   |
| » Electrical meter reading                    | 2115<br>690       |
| Equipment replacement de                      |                   |
| » Replacement of any Equipment by Agency      |                   |
| » Name of the Equipment                       | <b>No</b>         |
| Theft/Damaged Equipme                         | ent               |
| » Equipment theft/damage                      |                   |
| » If Yes; Name the Equipment                  | No                |
| Lab Utilization details                       |                   |
| » No. of 9th Class students                   | 95                |
| 9th Class students attending ICT labs         |                   |
| No. of 10th Class students                    | 95                |
| 3 10th Class students attending ICT labs      | 86                |
| No. of hours for the following month lab      | has been utilized |
| / IVIOITIUI- I                                |                   |
| Hours1                                        | August            |
| Month-2                                       | 28                |
| Hours2                                        | September         |
| Month-3                                       | 60                |
| Hours3                                        | October           |
|                                               | 30                |

| » Month-4                                                                   | November                              |
|-----------------------------------------------------------------------------|---------------------------------------|
| » Hours4                                                                    | 52                                    |
| » Month-5                                                                   | December                              |
| » Hours5                                                                    | 30                                    |
| » Month-6                                                                   | January                               |
| » Hours6                                                                    | 60                                    |
| » Month-7                                                                   | February                              |
| » Hours7                                                                    | 32                                    |
| Server & Node Downtime de                                                   | etails                                |
| » Server Downtime Complaint logged date1                                    |                                       |
| » Server Downtime Complaint Closure date1                                   |                                       |
| » Server Downtime Complaint logged date2                                    |                                       |
| » Server Downtime Complaint Closure date2                                   |                                       |
| » Server Downtime Complaint logged date3                                    |                                       |
| » Server Downtime Complaint Closure date3                                   |                                       |
| » No. of Non-working days in between                                        | 0                                     |
| » No. of working days in downtime                                           | 0                                     |
| Stand alone PC downtime de                                                  |                                       |
| » PC downtime Complaint logged date1                                        | stano                                 |
| » PC downtime Complaint logged date?  » PC downtime Complaint Closure date1 |                                       |
| » PC downtime Complaint Closure date?                                       |                                       |
|                                                                             | · · · · · · · · · · · · · · · · · · · |
| » PC downtime Complaint Closure date2                                       |                                       |
| » PC downtime Complaint logged date3                                        |                                       |
| » PC downtime Complaint Closure date3                                       | · · · · · · · · · · · · · · · · · · · |
| » No. of Non-working days in between                                        | 0                                     |
| » No. of working days in downtime                                           | 0                                     |
| UPS downtime details                                                        |                                       |
| » UPS downtime Complaint logged date1                                       |                                       |
| » UPS downtime Complaint Closure date1                                      |                                       |
| » UPS downtime Complaint logged date2                                       |                                       |
| » UPS downtime Complaint Closure date2                                      |                                       |
| » UPS downtime Complaint logged date3                                       |                                       |
| » UPS downtime Complaint Closure date3                                      |                                       |
| » No. of Non-working days in between                                        | 0                                     |
| » No. of working days in downtime                                           | 0                                     |
| Genset downtime details                                                     | 5                                     |
| » UPS downtime Complaint logged date1                                       |                                       |
| » UPS downtime Complaint Closure date1                                      |                                       |
| » UPS downtime Complaint logged date2                                       |                                       |
| » UPS downtime Complaint Closure date2                                      |                                       |
| » UPS downtime Complaint logged date3                                       |                                       |
| » UPS downtime Complaint Closure date3                                      |                                       |
| » No. of Non-working days in between                                        | 0                                     |
| » No. of working days in downtime                                           | 0                                     |

## Integrated Computer Projector downtime details » Projector downtime Complaint logged date1 » Projector downtime Complaint Closure date1 » Projector downtime Complaint logged date2 » Projector downtime Complaint Closure date2 » Projector downtime Complaint logged date3 » Projector downtime Complaint Closure date3 » No. of Non-working days in between 0 » No. of working days in downtime 0 Printer downtime details » Printer downtime Complaint logged date1 » Printer downtime Complaint Closure date1 » Printer downtime Complaint logged date2 » Printer downtime Complaint Closure date2 » Printer downtime Complaint logged date3 » Printer downtime Complaint Closure date3 » No. of Non-working days in between 0 » No. of working days in downtime Interactive White Board (IWB) downtime details » IWB downtime Complaint logged date1 » IWB downtime Complaint Closure date1 » IWB downtime Complaint logged date2 » IWB downtime Complaint Closure date2 » IWB downtime Complaint logged date3 » IWB downtime Complaint Closure date3 » No. of Non-working days in between 0 » No. of working days in downtime 0 Servo stabilizer downtime details » stabilizer downtime Complaint logged date1 » stabilizer downtime Complaint Closure date1 » stabilizer downtime Complaint logged date2 » stabilizer downtime Complaint Closure date2 » stabilizer downtime Complaint logged date3 » stabilizer downtime Complaint Closure date3 » No. of Non-working days in between 0 » No. of working days in downtime 0 Switch, Networking Components and other peripheral downtime details » peripheral downtime Complaint logged date1 » peripheral downtime Complaint Closure date1 » peripheral downtime Complaint logged date2 » peripheral downtime Complaint Closure date2 » peripheral downtime Complaint logged date3 » peripheral downtime Complaint Closure date3 » No. of Non-working days in between 0

Signature of Held Master/Mistress with Seal Govt. High School